AE4879 Mission Geometry and Orbit Design

# **Assignment 6: Optimization II OPTIM-7**

Simon Billemont

October 15, 2010

## Assignment 6: Optimization II

This assignment deals with a test case for a Generic Algorithm optimizer. The considered optimization problem is the maximalization of the Himmelblau function over the interval of 0 to 5 for both parameters.

## **1. Generic Algorithm**

A Genetic Algorithm optimizer (GA) is an optimization technique that resembles the way life evolved on this planet. It basically starts with a pool or generation of purely random data, that evolves or changes in such a way that the end result is in a more optimal then the initial state. How good that the generation is, can be determined by the optimization function. The evolution of a generation (making a new generation) consists of the following major phases: Reproduction, Carryover, Immigration and Mutation.

#### **1.1. Reproduction and Carryover**

In these phases, the current generation is used to lay the foundations of the next generation. In the Reproduction phase, the current generation is combined so that a set of children for the next generation are formed. Then in the Carryover phase, the most optimal parents are also transfered to the next generation. This ensures that the best qualities of a generation are passed on.

The reproduction is done by first selecting suitable parents to match. This is done by randomly inserting parents into a list. Optionally, a weighted selection can be done. Then in sequence, the list is iterated and two subsequent parents produce at least one child.

The creation of a child is done by combining the data of the two parents. This data can be represented in several ways, but in this document it is assumed to be a binary sequence. In this sequence, a predefined set of bits form the first parameter and the remaining bits the second parameter of the Himmelblau function. Equivalently to the binary sequence, an equivalent integer can be used. This simplifies the representation, and is simpler for computers to handle. The combination of two parents is done by making a random bit mask, and giving (based on the mask) bits from parent one to the child. Then the bits of parent two are transfered using the binary complement of the mask. Mathematically this process can be expressed as in eq [2.](#page-1-0)

$$
p_1, p_2, \text{mask} \in [0, 2^{\text{length}} - 1] \tag{1}
$$

<span id="page-1-0"></span>
$$
c = (p_1 \land \text{mask}) \lor (p_2 \land \overline{\text{mask}}) \tag{2}
$$

Where  $p_1$ ,  $p_2$  are the parents and c is the resulting child. length Is the total number of bits per parent and mask is the binary mask used in the combination of the parents. Note that the AND ( $\land$ ) and the OR ( $\lor$ ) operations are done on the binary string.

#### **1.2. Immigration**

Immigration is the phase where new, random, instances are created (see eq [3\)](#page-2-0). The consequence of these is that the entire search space of the optimization problem is considered. Thus looking for alternative optima in the functional domain. When an immigrant is more optimal, it is automatically pushed to the next generation in the Carryover phase.

<span id="page-2-0"></span>
$$
i \in [0, 2^{\text{length}} - 1] \tag{3}
$$

#### **1.3. Mutation**

In the mutation phase, the generation is exposed to random changes in the population data. This means that random bit flips in some instances happen. In order to preserve the current optimum, the most optimal top of the generation is shielded from these effects. The mutation process injects alternatives into the current generation. This is done, because otherwise do to the reproduction phase, certain solutions are gradually being erased (eg a solution that is close to a very bad location).

## **2. Optimization problem**

- Develop a general Genetic Algorithm program
- Apply this to maximize the Himmelblau function (problem Bbis, see [\[1\]](#page-5-0)). Select the length of the bit representation such that the resolution is 32 grid points for each parameter. Make parent selection fully random (i.e., even chances). Ignore immigration. Set mutation chances at 0.1%. Repeat until convergence at 0.1% , or realistic maximum number of generations achieved. Repeat each computation 3 times.
- Idem, for a parameter resolution of 128 grid points.
- Idem, for a parameter resolution of 512 grid points.
- Discuss the results of the previous steps (parameter values, function value, computation time) and compare to the true optimum

The problem considered for the rest of the document is the Himmelblau function defined by eq [4](#page-2-1) (see [\[1\]](#page-5-0)). The optimization problem considered is to minimize the function over the domain in eq [5.](#page-2-2)

<span id="page-2-1"></span>
$$
f(x_1, x_2) = (x_1^2 + x_2 - 11)^2 + (x_1 + x_2^2 - 7)^2
$$
 (4)

<span id="page-2-2"></span>
$$
\mathbb{D}: x_1 \in [0, 5] \text{ and } x_2 \in [0, 5]
$$
 (5)

The GA algorithm creates a population of 100 immigrants. This is the initial population. Then it goes through all the phases of the GA algorithm, where each set op parents creates 2 children to maintain a constant population. For the mutation sequence, 10% of all the mutatable instances mutates. This is iterated untill 10 subsequent generations

|                   | Carryover | Bits / param   | Grid size | $x_1$ | $x_2$ | $f(x_1, x_2)$ | time [s] | generations |
|-------------------|-----------|----------------|-----------|-------|-------|---------------|----------|-------------|
| Run 1             | $0\%$     | 5              | 32x32     | 5.00  | 5.00  | 890.00        | 4.70     | 500         |
| Run 2             | $0\%$     | 5              | 32x32     | 4.84  | 3.71  | 394.51        | 4.77     | 500         |
| Run 3             | $0\%$     | $\overline{5}$ | 32x32     | 4.68  | 4.19  | 460.13        | 4.78     | 500         |
| Run 4             | $1\%$     | 5              | 32x32     | 5.00  | 5.00  | 890.00        | 0.25     | 22          |
| Run 5             | $1\%$     | $\overline{5}$ | 32x32     | 5.00  | 5.00  | 890.00        | 0.19     | 18          |
| Run 6             | $1\%$     | 5              | 32x32     | 5.00  | 5.00  | 890.00        | 0.16     | 17          |
| Run 7             | $0\%$     | 7              | 128x128   | 4.37  | 4.88  | 618.03        | 4.58     | 500         |
| Run 8             | $0\%$     | 7              | 128x128   | 4.21  | 4.88  | 578.12        | 4.55     | 500         |
| Run 9             | $0\%$     | 7              | 128x128   | 4.72  | 4.80  | 692.38        | 4.65     | 500         |
| Run <sub>10</sub> | $1\%$     | 7              | 128x128   | 5.00  | 4.84  | 815.14        | 0.13     | 11          |
| Run 11            | $1\%$     | 7              | 128x128   | 5.00  | 5.00  | 890.00        | 0.29     | 30          |
| <b>Run 12</b>     | $1\%$     | 7              | 128x128   | 4.84  | 5.00  | 890.00        | 0.20     | 21          |
| <b>Run 13</b>     | $0\%$     | 8              | 256x256   | 1.69  | 4.96  | 382.53        | 4.62     | 500         |
| Run 14            | $0\%$     | 8              | 256x256   | 4.65  | 4.76  | 650.03        | 4.60     | 500         |
| <b>Run 15</b>     | $0\%$     | 8              | 256x256   | 4.98  | 3.71  | 443.82        | 4.69     | 500         |
| <b>Run 16</b>     | $1\%$     | 8              | 256x256   | 5.00  | 5.00  | 890.00        | 0.28     | 26          |
| Run 17            | $1\%$     | 8              | 256x256   | 4.96  | 4.96  | 854.26        | 0.17     | 18          |
| Run 18            | $1 \ \%$  | 8              | 256x256   | 4.98  | 4.98  | 872.01        | 0.25     | 27          |

<span id="page-3-0"></span>**Table 1:** Results of the GA algorithm on the Himmelblau function with different grid sizes

yield the same result (tolarence of  $10^{-1}$ ). A couple of subsequent runs where perfomed, and the details and performance has been tabulated in table [1.](#page-3-0) For each grid size, three runs of the GA algorithem where done. This is because due to the varius ranomizations in the algorithm. A graphical evolution of the Run 5 is also given in fig [1.](#page-4-0) It shows visually several generations, with the origin of each datapoint: immigrant, child, parent (carryover).

The most important observation is that without carryover, the algorithm takes a lot more generations to get somewhat of a result (the computations are stopped after 500 generations). With moving a single (best) parent into the following generation, we see that it has a profound effect on the convergence speed of the GA algorithm.

One also notices if the parameter precision is increased (more bits/param) then also GA takes more time or generations to find the optimal result. From table [1,](#page-3-0) one reads that with 5 bits/param, GA takes about 19 generations to find the result. For 7 bits/param this increases to 20 generations, and finally for 8bits/param the GA algorithm uses on average 23 generations. What this shows is that the parameter size only slightly affects the GA calculation time.

Furthermore, GA does not always give the optimum result in the search area. Note that for GA to stop, 10 subsequent generations have to yield the same result. This means that the new children and mutations have a small probability of improving the result. However the final values are very close to the optimum. This actual optimum can then be using other optimization techniques.

Concluding, one finds that genetic algorithms are a good and relatively fast way to find the region of the optimum of a given function. However for accurate results either large bit sequences are needed, with lots of generations making it slow to achieve the absolute optimum. For this alternative optimization techniques such as steepest gradient techniques can be used.

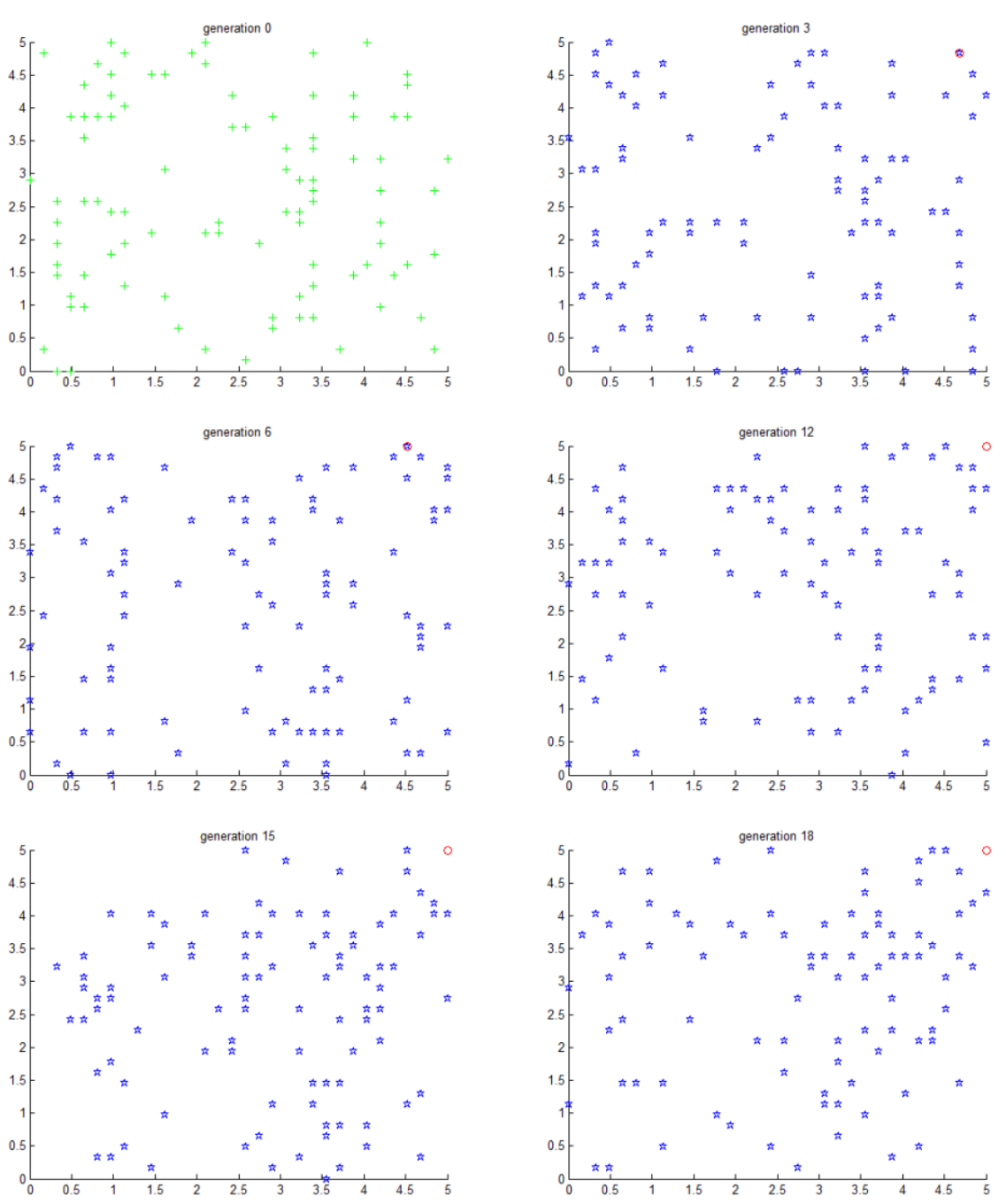

<span id="page-4-0"></span>**Figure 1:** Graphical representation of different generations in Run 5. Marker style depicts the origin of each data point: immigrants (gree, +), children (blue,  $\star$ ) and parents (red,  $\circ$ )

## **References**

- <span id="page-5-0"></span>[1] R. Noomen, *AE4-879 Optimisation V3.2*, TUDelft Lecture Slides, 2010.
- <span id="page-5-1"></span>[2] MathWorks. (2010a) Matlab 7.11. Natick, MA.
- [3] J. R. Wertz, *Orbit & Constellation Design & Management*, second printing ed. El Segundo, California: Microcosm Press, 2009.
- [4] WolframResearch. (2008) Mathematica edition: Version 7.0. Champaign, Illinois.

### **Additional information**

Estimated work time:

```
\sim 2h Studying theory + \sim 5h making assignment + \sim 5h writing report = \sim 12h
```
#### **Made by**

Simon Billemont

Stud Nr: 1387855

s.billemont@student.tudelft.nl

#### **Version history**

Version 1: Initial document

## **A. Matlab source code**

The code written to implement the three described optimizers was written in MATLAB 7.11 (2010b)[\[2\]](#page-5-1). A structured overview of the dependencies is given below:

- OPTIM7.m
	- Himmelblau.m
	- FunctionBridge.m
	- Combine.m
	- GAoptimizer.m
		- ∗ Generation.m

The script OPTIM7.m does all the configures GAoptimizer to perform a specific optimization. For this, it wraps the Himmelblau function (Himmelblau.m) into a function that converts the bit sequence into  $x_1$  and  $x_2$  with corresponding  $f(x_1, x_2)$ . Then GAoptimizer creates generations (Generation.m). The combining of parents into children is done with the Combine function (Combine.m).

**Listing 1: OPTIM7.m:** Script to initialize the optimizer in a specific configuration

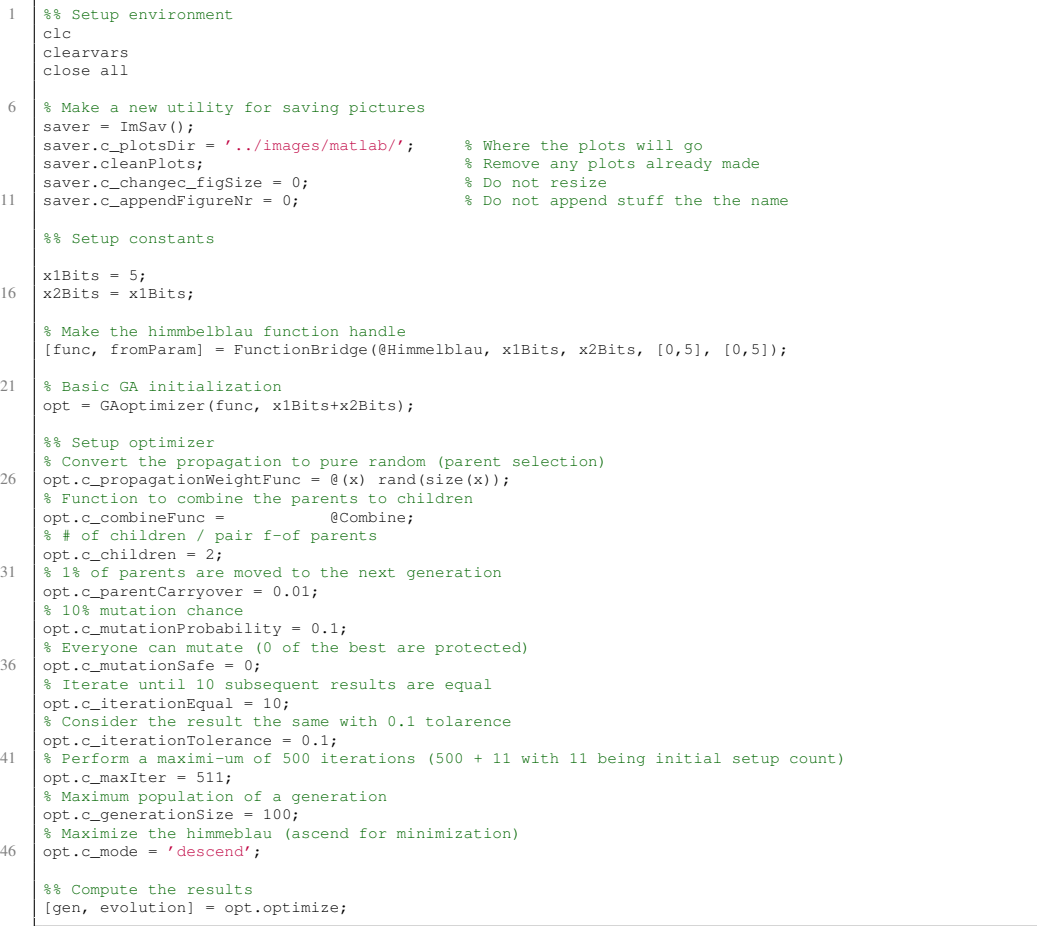

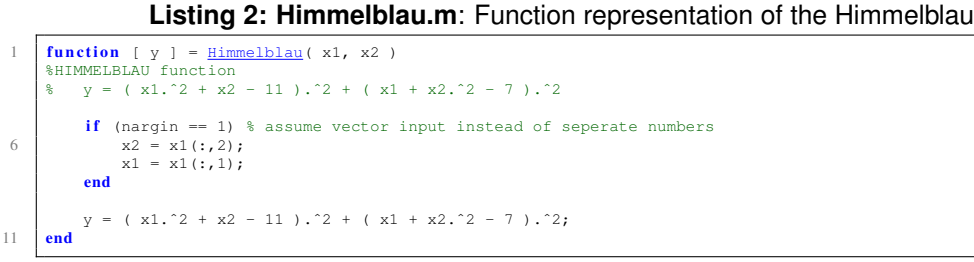

```
Listing 3: FunctionBridge.m: Create a bridge for the GA to call the Himmelblau
  function [ b, fP ] = FunctionBridge(func, x1Bits, x2Bits, x1Range, x2Range)<br>% Convert a function to be callable with a bit sequence istead of x1 and x2<br>function [value] = bridge(param)
                      % This computes f(x1,x2) based of the bit sequence
                      % Split the param number (a bitwise representation)
  % into the two seperate parameters<br>
(x1, x2] = fromParam(param);<br>
% Compute the actual functional value<br>
% Compute the actual functional value<br>
% himmelblau = Himmelblau(x1, x2)';
                     value = func([x1, x2])';
               end
13 \int function [x1, x2] = \text{fromParam}(\text{param})% convert the bit sequence into two parameters<br>% Binairy representation of the number<br>bin = dec2base(param, 2, x1Bits + x2Bits);<br>% Convert the subset of bits to a decimal number: sum 2^bitOffset<br>x1 = bin2dec(bin(:,1:x1Bits
                      x2 = bin2dec(bin(:,x1Bits+1:x1Bits+x2Bits));
%% Map to range
                      x1 = (x1/((2^x1Bits)-1))*(x1Range(2)-x1Range(1))+x1Range(1);<br>x2 = (x2/((2^x2Bits)-1))*(x2Range(2)-x2Range(1))+x2Range(1);
23 end
               % Make the function to compute the himmelblau from a set of bits
               b = @bridge;
fP = @fromParam;
28 end
```
#### **Listing 4: Combine.m**: How parents are combined into children

```
function [ children ] = Combine( parents, nrChildren )
 2 %COMBINE Combine a maximum of two parents into a specified # children
% function [ children ] = Combine( parents, nrChildren )
            clazz = class(parents(1)); \frac{1}{2} Like uint8
 % Make a specified amount of children
7 children = zeros(nrChildren, 1, clazz);
             for i=1:nrChildren<br>% Make a random bit mask (random number between 0 and the maximal value)
mask = randi(intmax(clazz), clazz);<br>
% Take the ones in the mask from parent 1 and the zeros from parent 2<br>
children(i) = bitor(bitand(mask, parents(1)), bitand(bitcmp(mask), parents(end)));
            end
      end
```
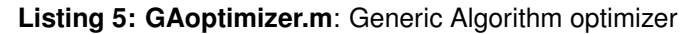

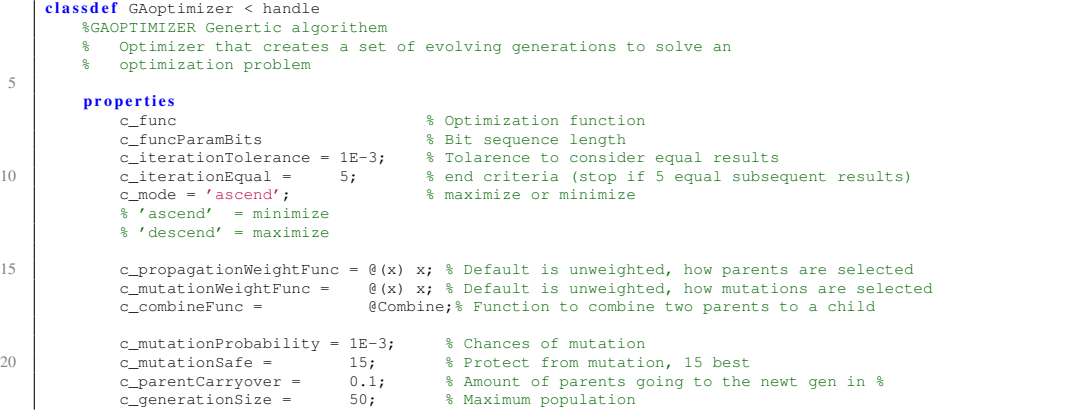

c\_children = 1; % Per pair make # childeren c\_maxIter = 1E3; % Force stop after # iterations 25 currentGeneration %used to keep track of the current generation end methods % Constructor<br> **function** obj = GAoptimizer(func, funcParamBits)<br>
obj.c\_func = func; obj.c\_funcParamBits = funcParamBits; end  $function$  [gen, evolution] = optimize(obj) 35 % initial population gen = obj.initialize; % initialize lists to store the generations obj.currentGeneration.sort; evolution = [inf\*ones(1,obj.c\_iterationEqual), obj.currentGeneration.paramVals(1)]; 40 i = obj.c\_iterationEqual+1; % Find optimum while  $(^{\circ}$ obj.checkEnd(evolution, i) && i < obj.c\_maxIter) % Make the next generation gen = [obj.propagate, gen]; 45 % Sort the generation, so the best ones are at index 1 obj.currentGeneration.sort; % Find the best instance of the generation and store the result evolution(end+1) = obj.currentGeneration.paramVals(1);  $i = i+1;$ 50 end end end methods(Access=private)  $55$  function e = checkEnd(obj, evol, i) e = 1; % 1 if the last c\_iterationEqual numbers are equal for offset=1:obj.c\_iterationEqual<br>  $e = e \& (abs(evol(i)-evol(i-offset)) \& obj.c_iterationTolerance)$ ; 60 end end function gen = initialize(obj)<br>% Create an empty generation gen = Generation(obj.c\_func, obj.c\_funcParamBits, obj.c\_mode);<br>
% Populate it with random instance gen.migrateInto(obj.c\_generationSize); obj.currentGeneration = gen; end function newGen = propagate(obj) 70 % shorthand gen = obj.currentGeneration; % Make a new generation of childeren based on the current generation newGen = gen.propagate(obj.c\_propagationWeightFunc, obj.c\_combineFunc, obj.c\_children); 75 % Sort the old generation on best parameters first gen.sort; % Select the best parents parents = gen.params(1:round(length(gen.params)\*obj.c\_parentCarryover)); 80 % Copy them into the new generation newGen.inject(parents, 1); % Fill the remaining slots with new (random) parameters newGen.migrateInto(obj.c\_generationSize-length(newGen.params)); 85 % Mutate the population newGen.mutatePopulation(obj.c\_mutationProbability, ... puration(05): c\_mutation rosasfifty, ...<br>obj.c\_mutationSafe, obj.c\_mutationWeightFunc); 90 % Make shure we dont exeed c\_generationSize newGen.sortParam<br>newGen.limitPop(obj.c\_generationSize); % Set current generation to the new developed generation 95 **obj.currentGeneration = newGen;** end end end

#### **Listing 6: Generation.m**: Holds data and can manipulate the generaion

```
classdef Generation < handle
        %GENERATION Hold all the data of a single GA generation
        properties<br>c func
5 c_func % Optimization function<br>c_funcParamBits % Bit sequence length
                                            % Bit sequence length
            c_mode = 'ascend'; % maximize or minimize
            % Stores the bit sequences values
10 params
            % Stores the functional value for each bit sequence
            paramVals
```

```
% Keeps track of where the nodes come from (unknown=0, parent=1,
% child=2, immigrated=3)
15 paramType
                 maxValue % Larges possible bit sequence in decimal form
                 type % In what form the bit sequences are stored eg uint8
            end
20
            methods
                 function obj = Generation(func, funcParameters, mode)obj.c_func = func;
obj.c_funcParamBits = funcParamBits;
25 \qquad \qquad \text{obj.c\_mode} \qquad \qquad \text{= mode};% Find the smallest int that can hold the parameters
                       if (funcParamBits \leq 8)
 obj.type = @uint8;<br>
elseif (funcParamBits <= 16)<br>
obj.type = @uint16;
                       elseif (funcParamBits \leq 32)
                            obj.type = @uint32;
                       e l s e
35 obj.type = @uint64;
                      end
                        ...<br>; Higherst posible paramet value, (in decimal reprenestation)
                      obj.maxValue = 2ˆfuncParamBits-1;
                 end
 40
                  function migrateInto(obj, elements)<br>newElements = obj.ingndomParam(elements)'; % Make # new elements<br>obj.inject(newElements, 3);         % Add them to the generation
                  end
 45 function mutatePopulation(obj, probability, safe, weightFunc)
                       obj.sortParam();
% How many are mutated
mutations = round((length(obj.params)-safe)*probability*(rand+0.5));
                       if mutations > 050 % Indexes of the mutated elements
                            idxPercent = weightFunc(rand(mutations,1));
                             [˜,idx] = sort(idxPercent);
idx = idx + safe;
obj.mutate(idx); % Change the parameter valie
 55 obj.paramVals(idx) = obj.evaluate(obj.params(idx)); % update the functional value
                      end
                  end
                 function sortParam(obj)
 % Sort the parameters based on if we maximize or minimize<br>
(obj.paramVals, idx] = sort(obj.paramVals, obj.c_mode);<br>
obj.params =
                      obj.paramType = obj.paramType(idx);
                  end<br>function values = getAsMatrix(obj)
 65 % Return the results as a 3 column matrix
values = [obj.params', obj.paramVals', obj.paramType'];
                  end
 function inject(obj, values, type)<br>
$ Add new (given) elements to the generation<br>
70 if (numel(values) > 0) $ only add them if there is stuff to add
                             if (nargin == 2)<br>type = 0;
                            \frac{end}{obj.params} =
                                                [obj.params, values]; % Add them to the list
 75 obj.paramVals = [obj.paramVals, obj.evaluate(values)]; % Update function value
obj.paramType = [obj.paramType, type*ones(size(values))]; % State there origin
                      end
                  end
 function gen = propagate(obj, weightFunc, combineFunc, nrChildren)<br>80 % unweighted distribution of idexes (0 to 1)
                       idxPercentNoWeight = (1:length(obj.params))/length(obj.params);
% weighted distribution of indexes (0 to 1)
idxPercent = weightFunc(idxPercentNoWeight);
% convert (0 to 1) into actual indexes
 85 [~,idx] = sort(idxPercent);<br>
% matrix with [1 1 2 2 3 3 ...]<br>
pairs = ceil((1:length(obj.params))/2);
                         Total number of pairs
 lastPair = max(pairs);
90 % Preallocate matrix for the resulting children
                       children = zeros(lastPair*nrChildren,1, class(obj.params));
                       for pair=1:lastPair
                              Get the indexes of the current pairs
                            currentPairIdx = idx(pairs == pair);% Retreve the actual parameter values<br>parents = obj.params(currentPairIdx);<br>% Combine them to a child (with a passed function)
                             i = (pair-1)*nrChildren+1; % start index in the children list<br>children(i:i+nrChildren-1) = ...
100 combineFunc(parents, nrChildren);
                       end
                       % Make a new generation
gen = Generation(obj.c_func, obj.c_funcParamBits, obj.c_mode);
% Pass the children to the new generation
105 gen.inject(children', 2);
                 end
```
<span id="page-10-0"></span>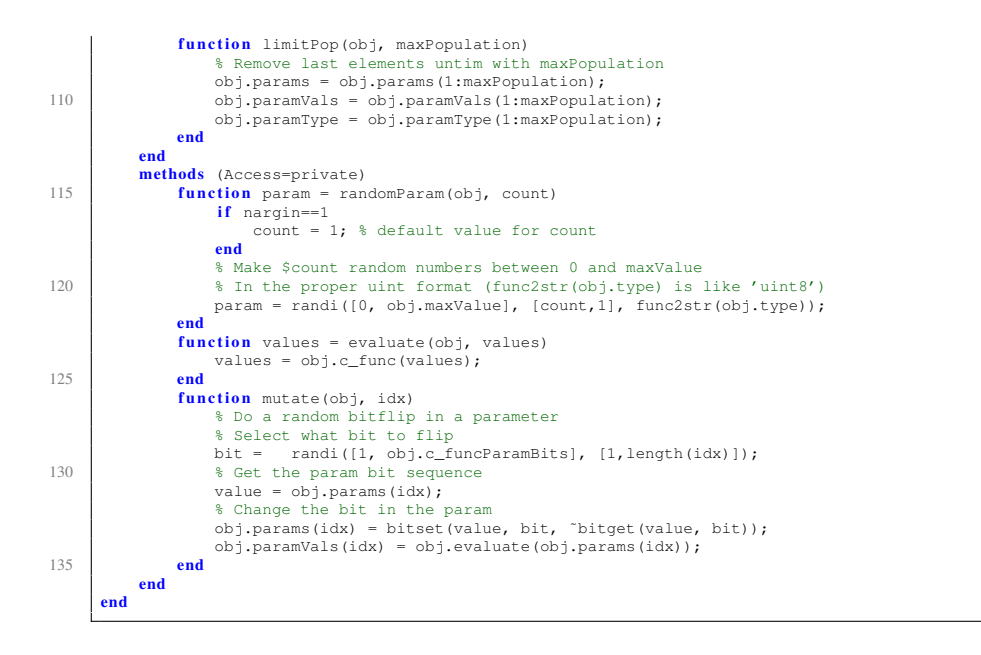